## <span id="page-0-0"></span>Tömbök II

Kormányos Andor

Komplex Rendszerek Fizikája Tanszék

2023 szeptember 26.

C++-ban másfajta lehet®ség is van a tömbök kezelésére, mint a beépített tömb adattípus

- ezek ún osztály sablon segítségével vannak deklarálva
- · C++-ban definiált ún standard container -k közé tartoznak (ennek részletei most nem túl fontosak)
- o sok előre megírt rutin elérhető rájuk

C++ tömbszer¶ tárolók:

- o std::array fordításkor kiszámítható méretű, futás közben a méret nem változhat
- o std::vector futási időben változó méretű (amíg belefér a memóriába)
	- C++ -ban van lehet®ség arra, hogy hatékonyan lehessen hozzáadni új elemeket egy tömbhöz, vagyis a tömb mérete a futás során változik

Példa vektorok definiálására és használatára:

```
# include < iostream >
# include < array >
int main ()
{
std : : array < int, 3 > M = \{1, 2, 3\};std:: cout << M [0] << std:: endl:
}
```
- a használathoz kell a #include <array>
- meg kell adni, hogy milyen típusú emeket akarunk benne tárolni (int) és hányat (3)
- ezután lehet inicializálni az elemek értékét
- M[0]: egyes elemek elérése index segítségével
- a tömb bejárása for ciklussal

## std::vector használata

Példák vektorok definiálására:

```
# include < iostream >
# include < vector >
int main ()
{
std :: vector < double>v1 :
std: vector\leftarrow v2(10.-3):std: vector \le int v3f10 - 3i:
std :: vector \le int > v4 = v2:
}
```
- a használathoz kell a #include <vector>
- meg kell adni, hogy milyen típusú emeket akarunk benne tárolni (double)
- a (..)-ben megadhatjuk, hogy mekkora legyen kezdetben a vektor (10) és mivel inicializáljuk az elemeket (−3)
- {..} lista segítségével is inicializálhatjuk
- v3{10,-3} jelentése: egy kételemű vektor, amelynek elemei 10 és −3
- átmásolhatjuk egy vektor elemeit egy ugyanolyan típusú másikba (beépített tömb típus esetén nem lehetséges)

Töltsünk fel egy vektort a standard input-ról tetsz®leges számú elemmel!

```
double szam =0.0;
int meret =0;
std :: vector<double> szamvekt ;
while (cin >> szam)
\sqrt{2}szamvekt . push_back ( szam );
++ meret ;
}
```
- a push\_back parancsot használjuk
- ez minden lépésben növeli a szamvekt méretét és a végéhez hozzáadja a beolvasott elemet
- meret-ben tároljuk a szamvekt aktuális méretét

Pl: ki akarjuk íratni a fent vektor összes elemét miután befejeztük az elemek bevitelét

- használjuk a meret változót és egy for ciklust, hogy bejárjuk a vektort (mint pl C-ben)
- de használhatjuk a .size operációt is

```
for ( size_t i =0; i < size x anvekt . size (); i ++)
 {
   cout << i << " " << szamvekt [i] << " \n";
   \\ az elem indexe is elerheto
 }
  cout << endl ;
```
a size\_t egy speciális, el®jel nélküli integer adattípus  $\bullet$  ha egyszerűen int-ként definiáljuk az *i*-t, akkor a fordító figyelmeztetést ad

- akkor használjuk, ha egy tömb minden elemén végig szeretnénk menni, de nem érdekes, hogy az egyes elemeknek mi az indexe a tömben
- o nem fordulhat elő, hogy véletlenül a tömb méreténél nagyobb indexű elemet próbálunk elérni

Az előbbi példában használt szamvekt tömböt használva:

```
for (auto elem: szamvekt)
\mathbf{f}cout << elem << "\n\ln";
}
```
- o az auto típusdefiníció olyankor használható, ha a forditó ki tudja találni a változó típusát
- a range alapú for ciklusban az elem típusa olyan lesz, mint amilyen a szamvekt tömb típusa (double)

Itt csak mátrixokat tekintünk:

egy kétdimenziós tömb olyan vektor, amelynek minden eleme egy vektor

Ha a mátrix mérete a futási idő előtt ismert (és nem túl nagy):

```
1 std:: array < std:: array < int, 4>, 4> smallmatrix;
```

```
\bullet ez egy 4 \times 4 mátrix lesz
```
feltöltéshez vagy feldolgozáshoz a matrix elemeit elérhetjük az indexek segítségével

```
for (size_t i = 0; i < 4; i++){
    for (size_t i = 0; i < 4; i++){
        cout \leq smallmatrix [i][j] \leq " ";
    }
    cout << endl ;
}
```
## Kétdimenziós tömbök

Ha a mátrix mérete a futási idő előtt nem ismert:

```
1 std :: vector < vector <double >> matrix ;
```
- a vektor elemvektorai tetsz®leges hosszúak lehetnek
- tehát a fenti deklaráció igazából általánosabb adatszerkezet, mint egy mátrix

## Kétdimenziós tömbök

Ha a mátrix mérete a futási idő előtt nem ismert:

```
1 std :: vector < vector <double >> matrix ;
```
- a vektor elemvektorai tetsz®leges hosszúak lehetnek
- tehát a fenti deklaráció igazából általánosabb adatszerkezet, mint egy mátrix
- feltöltéshez vagy feldolgozáshoz a matrix elemeit elérhetjük az indexek segítségével
- pl kiíratás

```
for (size_t i = 0; i < matrix . size(); i++)
    {
        for (size_t j = 0; j < max[i]. size(); j++){
             cout \leq matrix [i][i] \leq " ";
        }
        cout << endl ;
    }
```
Memóriahasználat és elérés szempontjából nem a legjobb eszköz

Egy kétdimenziós tömböt tárolhatunk egy egydimenziós vektorban is

o nem merülnek fel std:: vector<vector<double > esetén említett memóriaelérés kérdések

<span id="page-11-0"></span>Egy kétdimenziós tömböt tárolhatunk egy egydimenziós vektorban is

o nem merülnek fel std::vector<vector<double > esetén említett memóriaelérés kérdések

Hogyan helyezzük el a mátrix elemeit a vektorban?

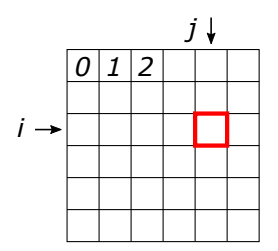

std :: vector < double > matrix :

- két változót használunk a méret tárolására: rows, cols
- a mátrixelemeket két index-szel érjük el: 0 ≤ i < rows,  $0 \leq j < \text{cols}$
- A mátrix soronkénti (row-major) tárolása esetén az i, j elem:

 $matrix[i * cols + j]$